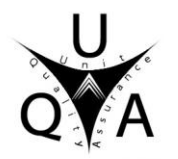

**توصيف مقرردراسى** 

## **2023 - 2022**

**أكاديمية: الشروق معهد: المعهد العالى للحاسبات وتكنولوجيا المعلومات شعبة: المحاسبة .1 بيانات المقرر** 

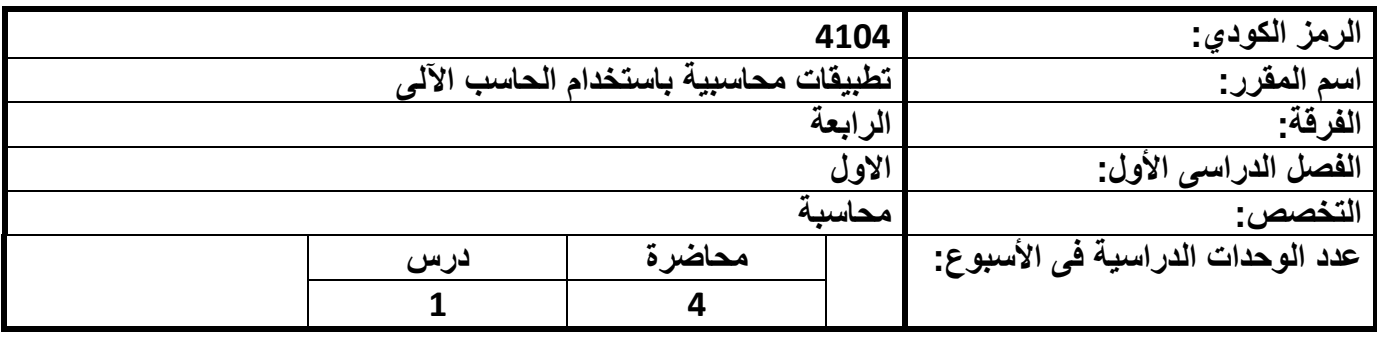

**.2 أهدف المقرر:** 

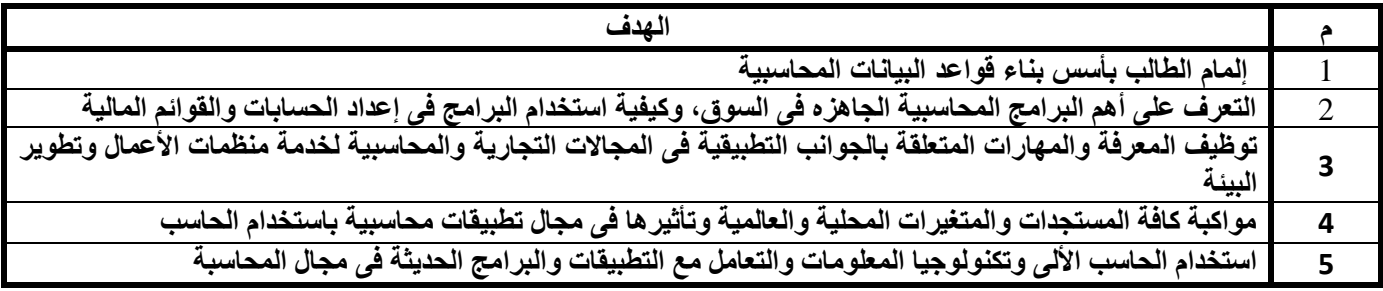

## **.3 تغطية المقررللنتائج التعليمية المستهدفة للبرنامج**

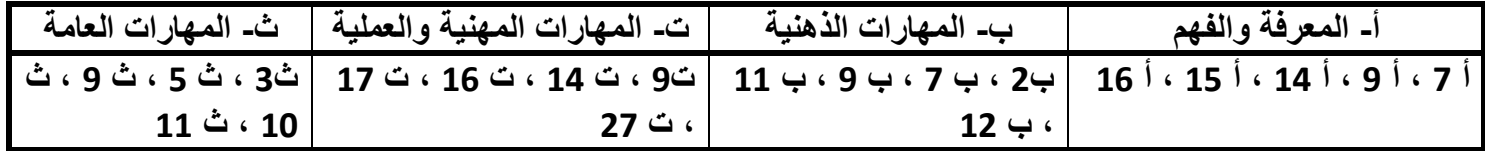

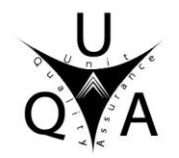

**.4 النتائج التعليمية المستهدفة للمقرر:** 

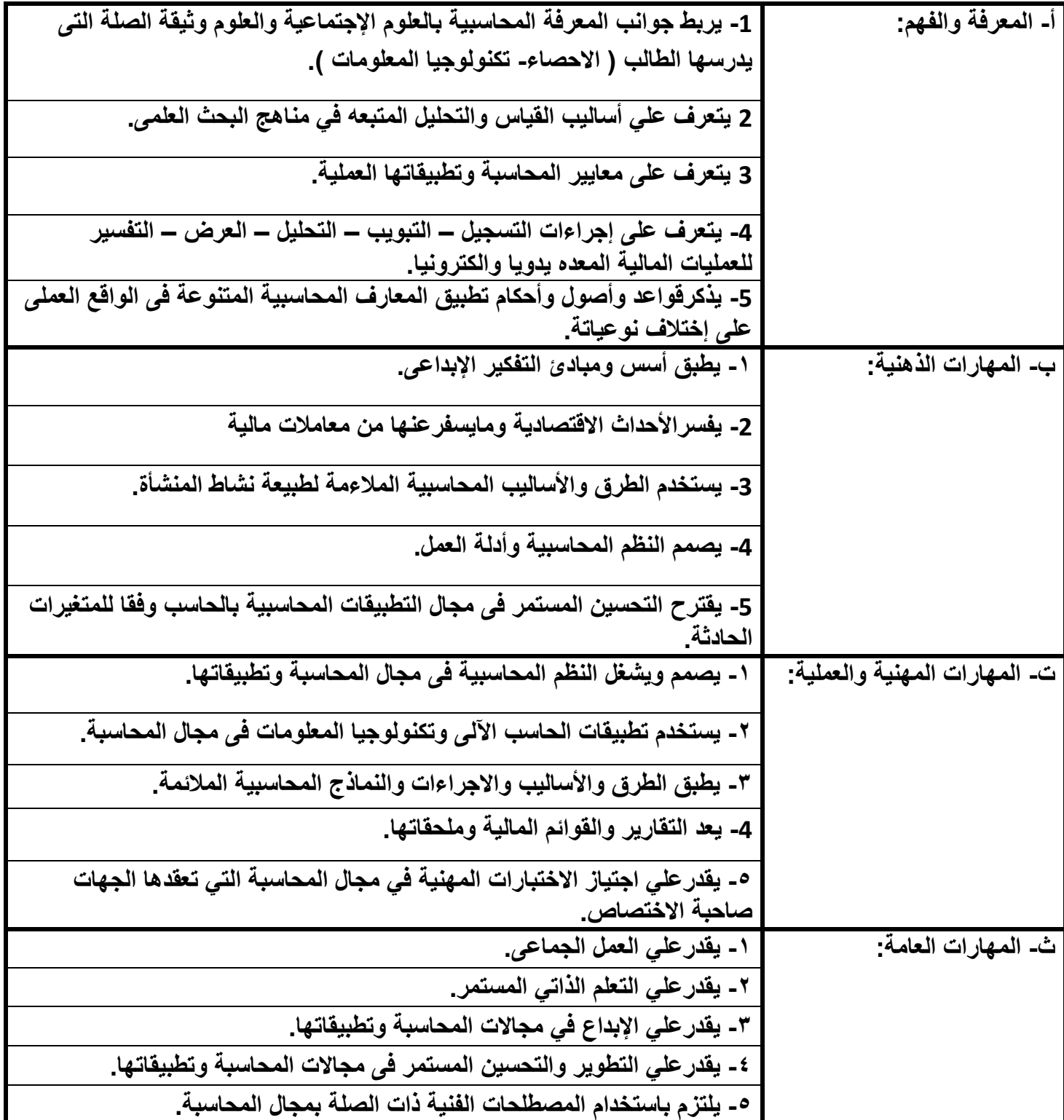

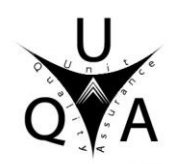

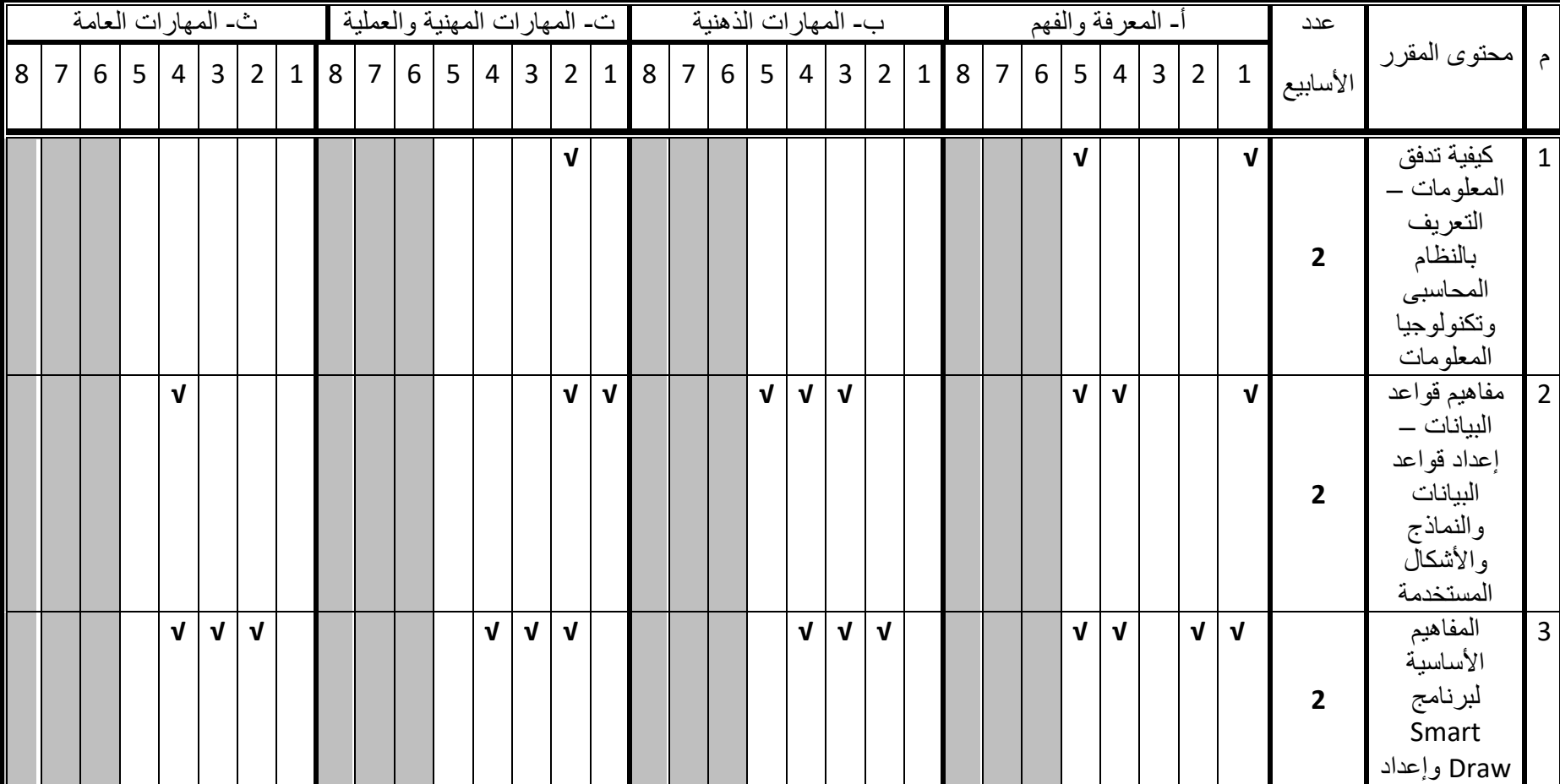

**.5 مصفوفة تغطية محتوى المقرر لنواتج التعلم المستهدفة للمقرر:** 

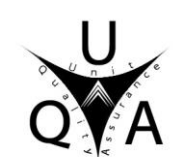

**وحـدة إدارة الجـودة برنامج المحاسبة**

$$
\mathbf{H} \hspace{1.5cm} \mathbf{H}
$$

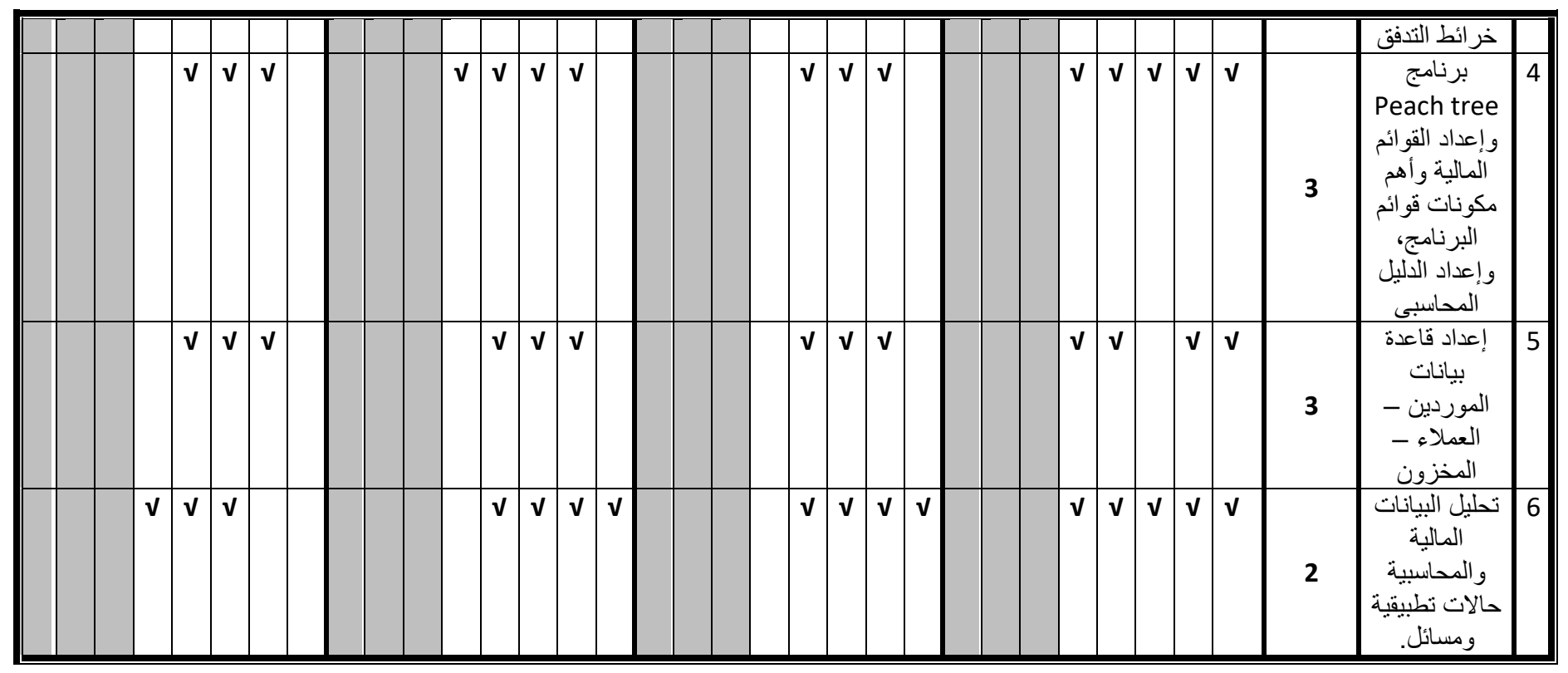

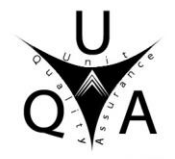

## **.6 المحتوى التفصيلى للمقرر**

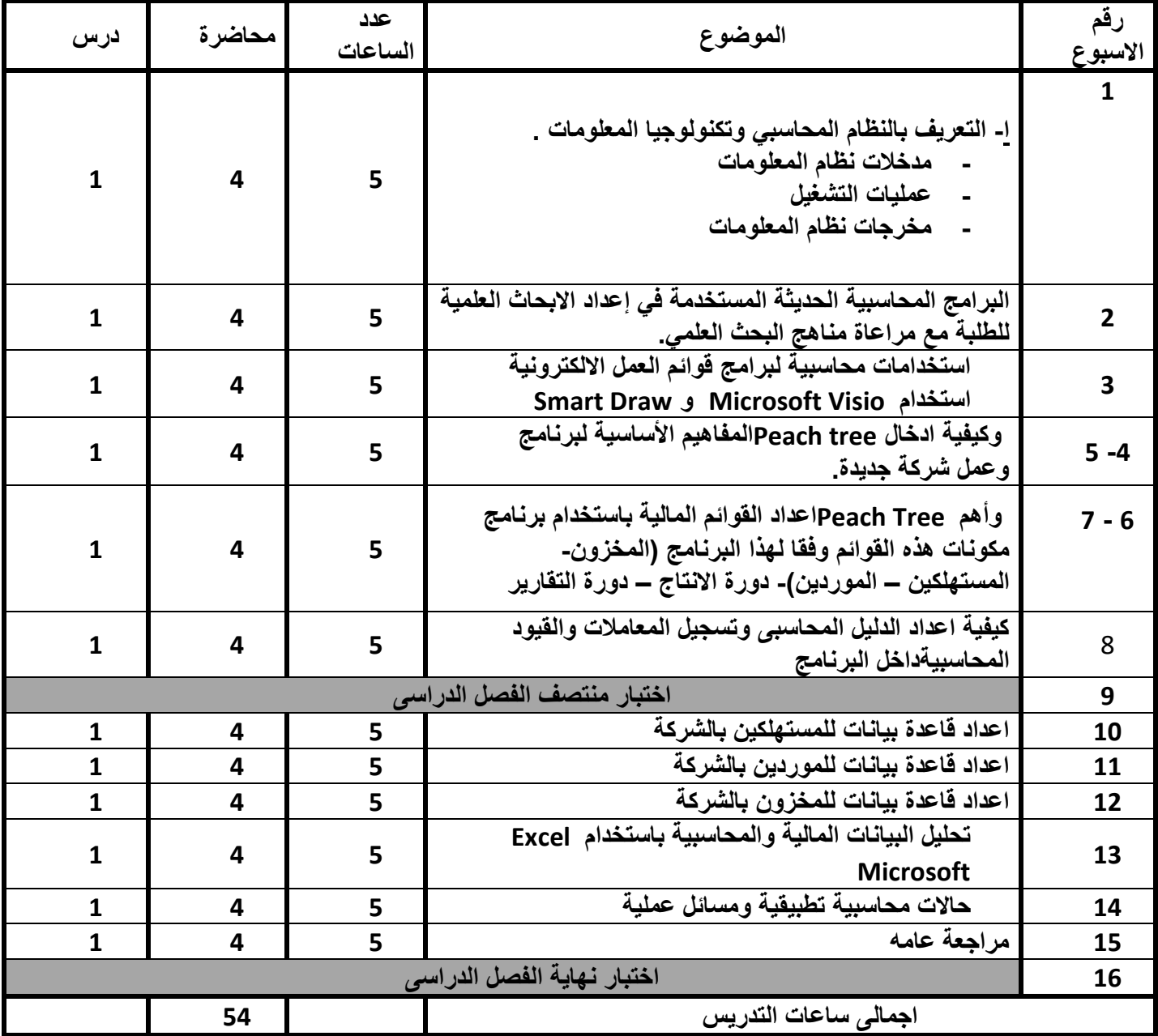

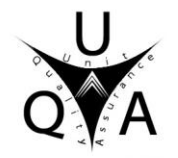

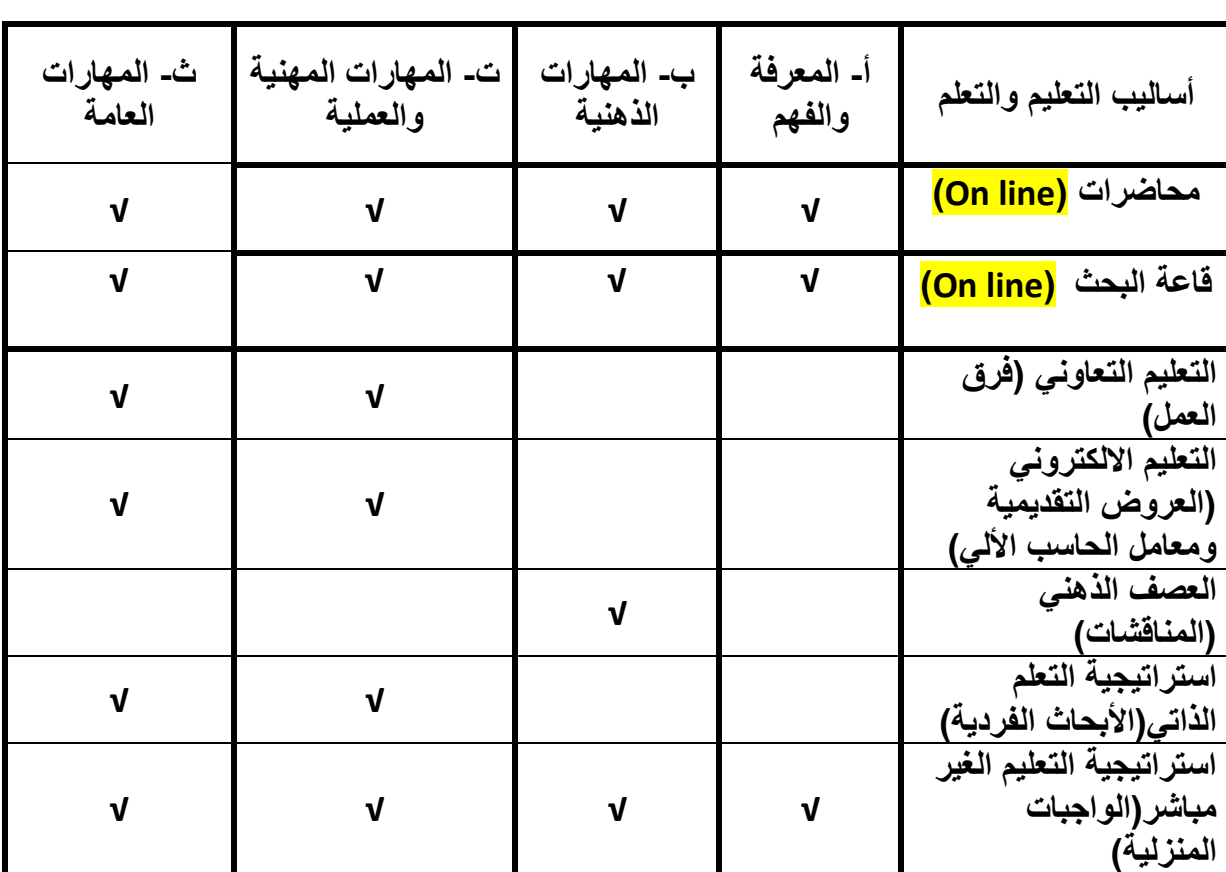

## **.7 مصفوفة تغطية طرق التعليم والتعلم لنواتج التعلم المستهدفة للمقرر**

**.8 أساليب التعليم والتعلم للطالب من ذوي القدرات المحدودة )المتعثرين دراسيا( :** 

- **1 - ساعات مكتبية زائدة** 
	- **2 - الريادة الطالبية**
- **3 - مراجعات نهاية الفصل الدراسي**

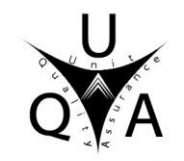

**.9 مصفوفة تغطية ادوات التقييم لنواتج التعلم المستهدفة للمقرر:** 

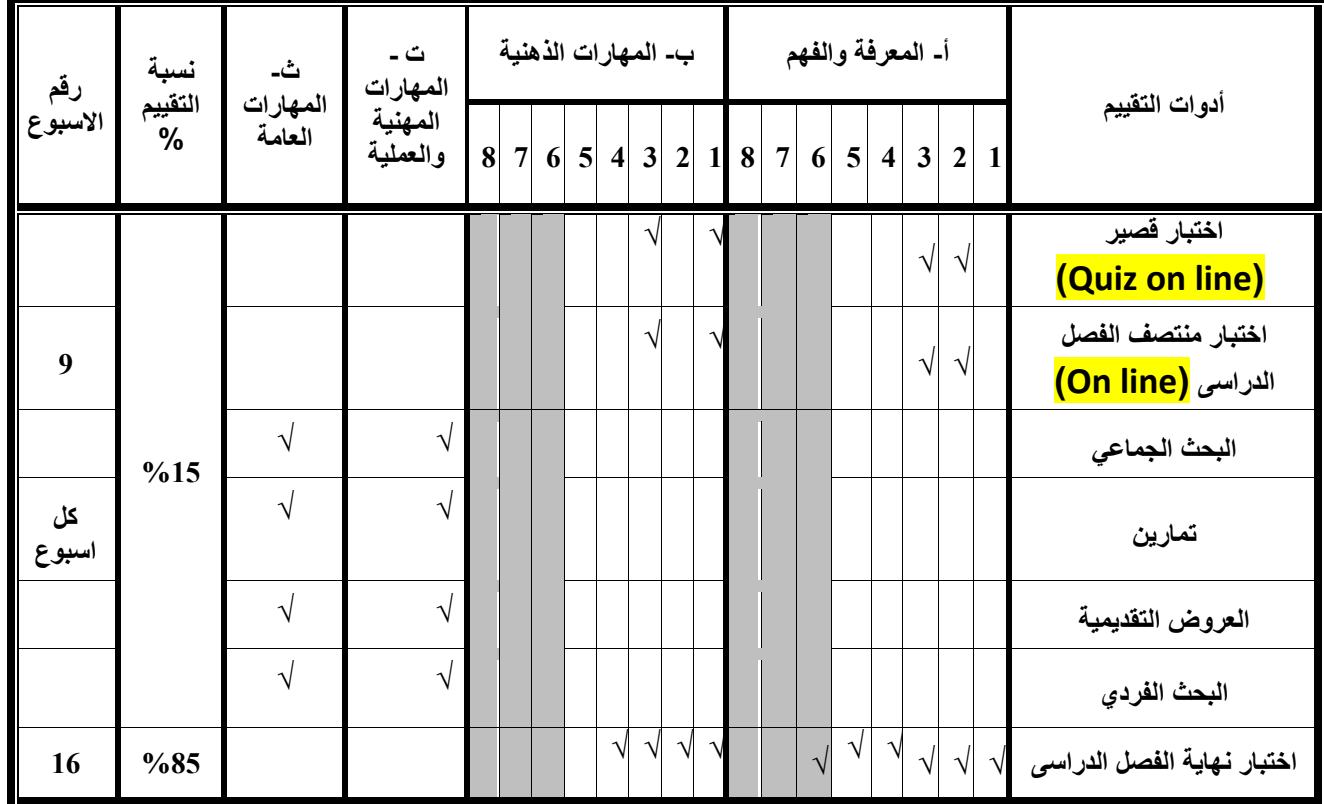

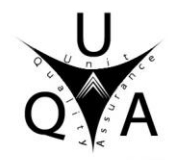

**.10 قائمة الكتب الدراسية والمراجع :** 

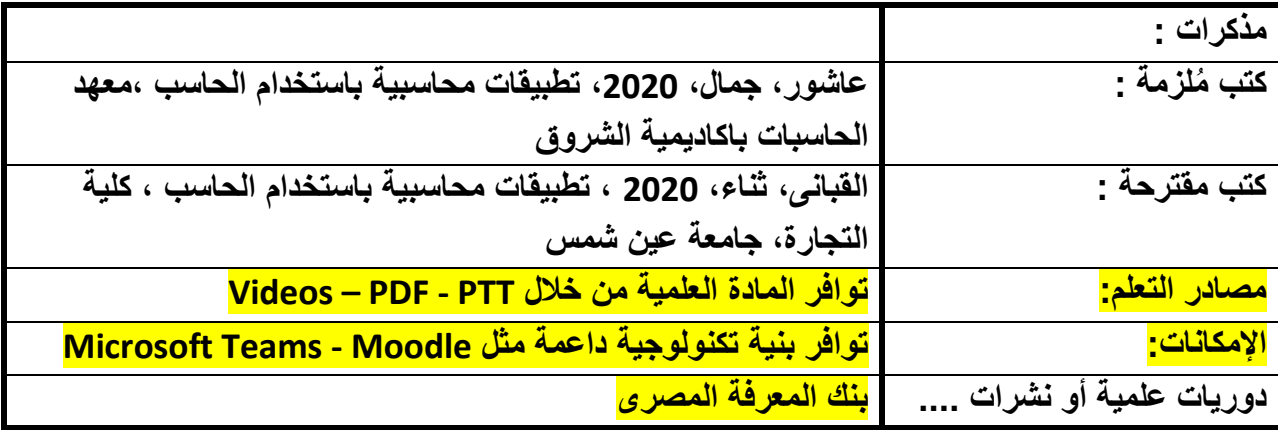

**أستاذ المادة : د/هبة ابراهيم عبد العزيز** 

**رئيس مجلس القسم العلمى : أ.د/ نبيل عبد الرءوف إبراهيم**

**التاريخ: 2022/9/13**